# **Potsdamer Antragsteller:**

Landeshauptstadt Potsdam Gesundheitsamt Friedrich-Ebert-Str. 79/81 14469 Potsdam

 **Antragsteller der Landkreise und kreisfreien Städte des Landes Brandenburg: Antragstellung an das örtlich zuständige Gesundheitsamt im Sinne des Melderechts**

# **Antrag auf Erteilung einer Heilpraktikererlaubnis**

#### **Antragsteller/in**

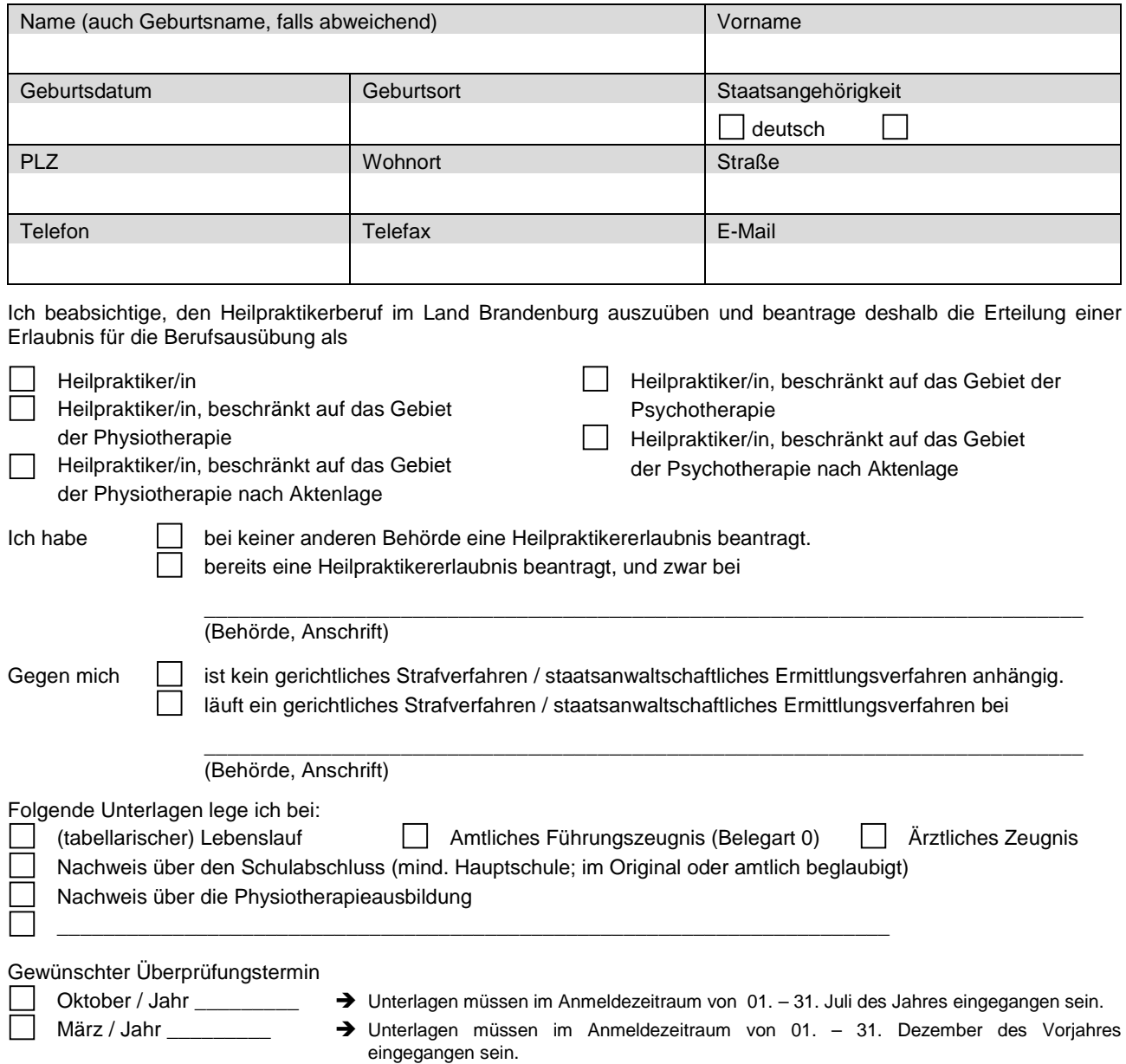

## **Hinweise:**

### **1. Gebühren**

Durch die Landeshauptstadt Potsdam wird nach § 1 Abs.1 und 3 sowie § 3 Abs.1 und 2 des Gebührengesetzes Brandenburg (GebGBbg) vom 07. Juli 2009 (GVBI. I/09, [Nr. 11], S. 246) in Verbindung mit der Gebührenordnung des Ministeriums für Soziales, Gesundheit, Inklusion und Verbraucherschutz (GebOMSGIV) vom 14. Juni 2021 (GVBI II, [Nr. 64]) eine Prüfungsgebühr erhoben. Zuzüglich fällt eine Auslage für die schriftliche Heilpraktiker-Kenntnisüberprüfung gemäß § 9 Satz 2 Nr. 7 GebGBbg an.

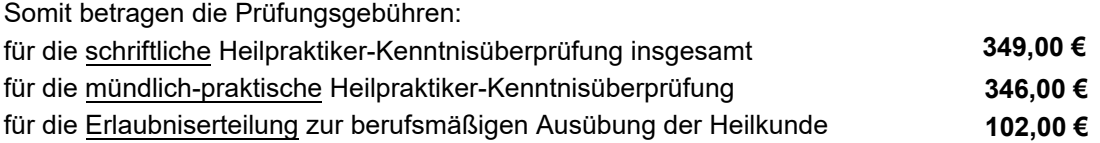

## **2. Rücktritt/Prüfungsunfähigkeit**

Bei eine(m)/r fristgerechten Rücktritt / Antragsrücknahme bis 14 Kalendertage vor dem Überprüfungstermin, wird eine Verwaltungsgebühr i.H.v. 51,00 € erhoben. Im Übrigen erfolgt die Rückerstattung der jeweiligen Prüfungsgebühr. Dies gilt ebenfalls bei rechtzeitiger Vorlage (spätestens am Prüfungstag) der Bescheinigung zur Prüfungsunfähigkeit (Ärztliche Bescheinigung). Bei einem unentschuldigten Fernbleiben bzw. nicht fristgerechten Rücktritt gilt die Prüfung als nicht bestanden und der Antrag wird kostenpflichtig abgelehnt. Näheres regelt entsprechender Gebührenbescheid.

Ort, Datum Unterschrift

**drucken Formular zurücksetzen**